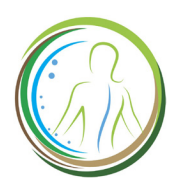

## **CONFIDENTIAL HEALTH INFORMATION**

**Carlton Care Chiropractic Dr. A. Maria Carlton, DC 105 South 9th Avenue Wauchula, FL 33873 863-473-4732 CarltonCareChiropractic.com**

Please allow our staff to photocopy your driver's license and insurance details. All information you supply is confidential. We comply with all federal privacy standards.

Please print clearly.

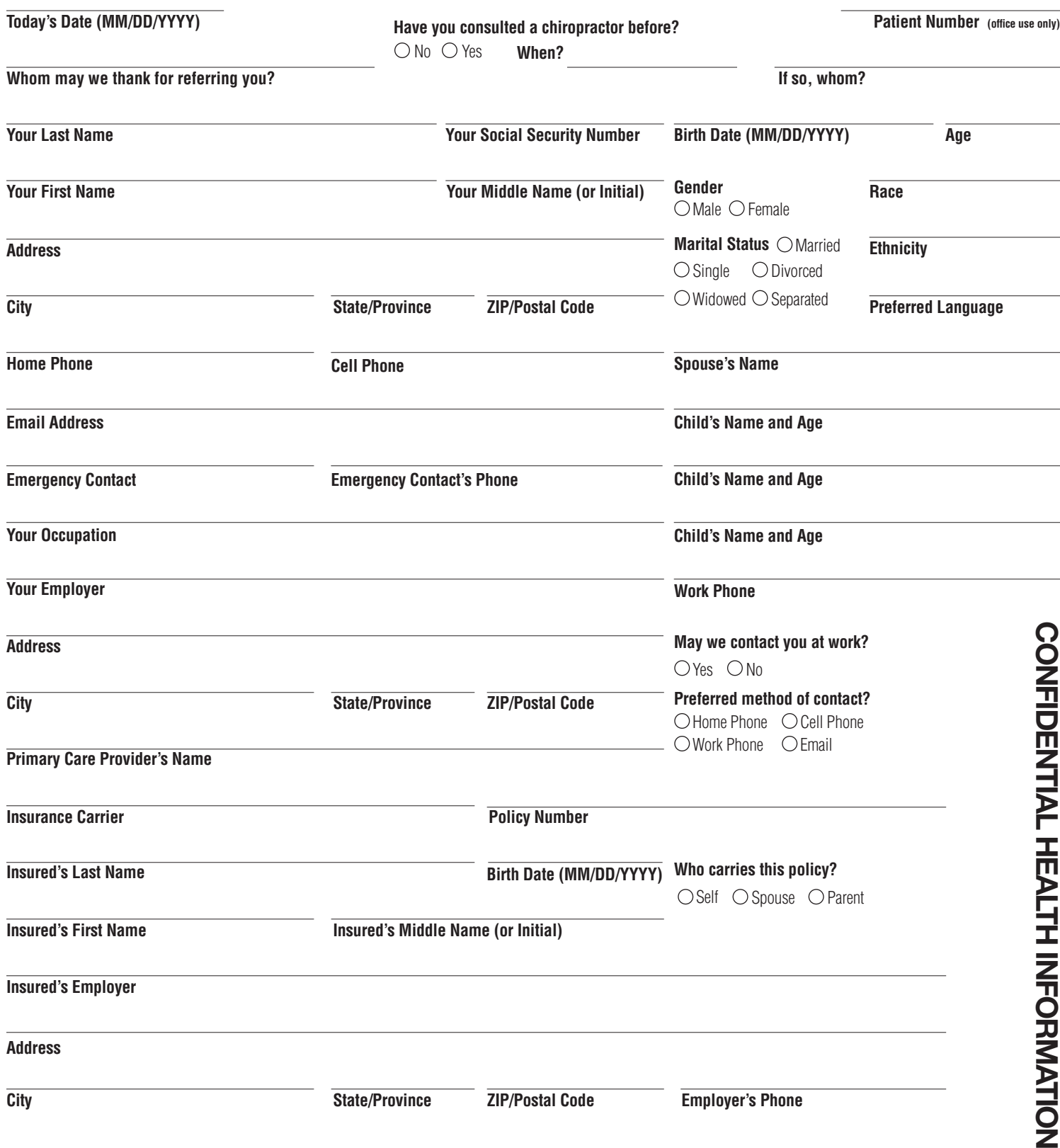

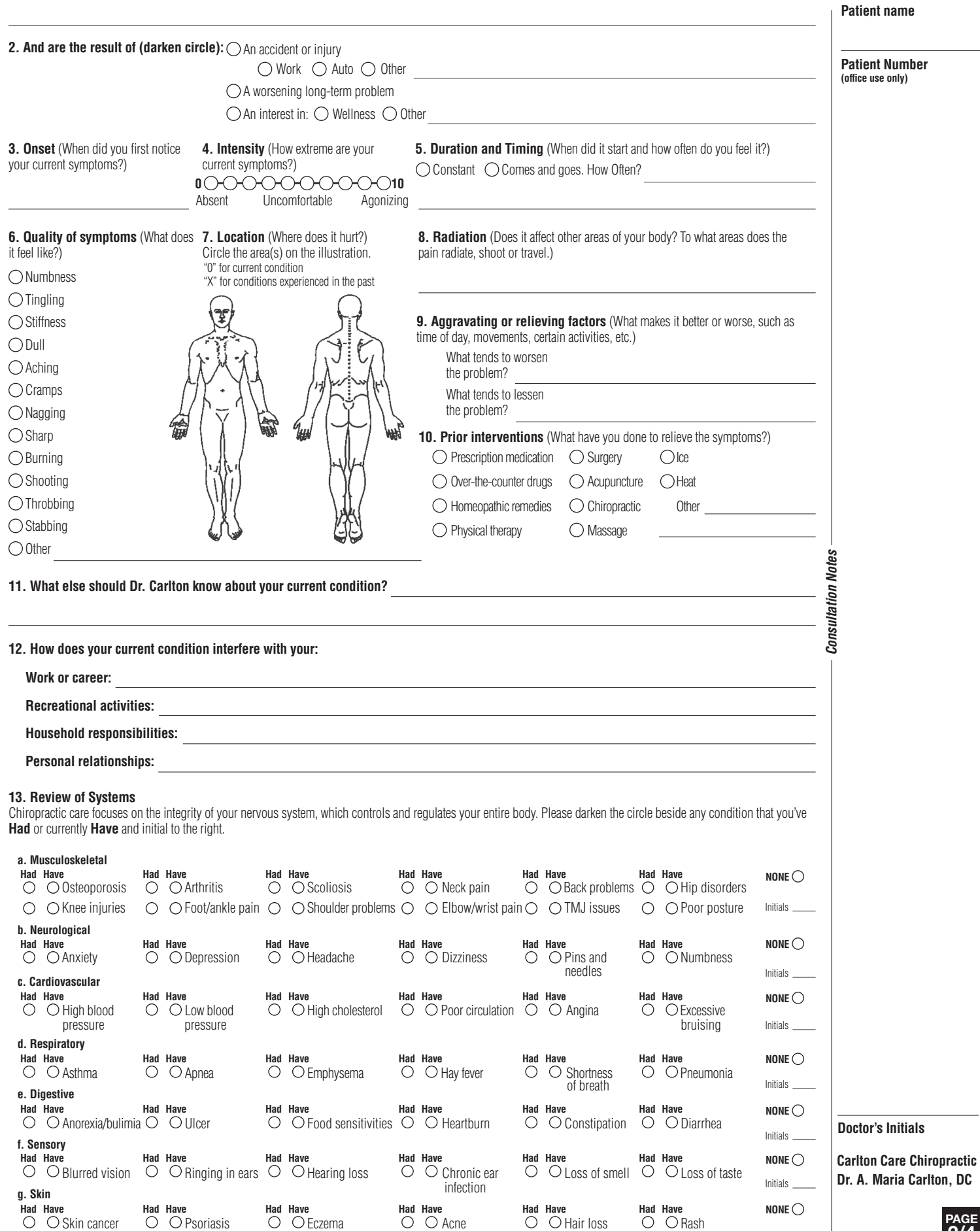

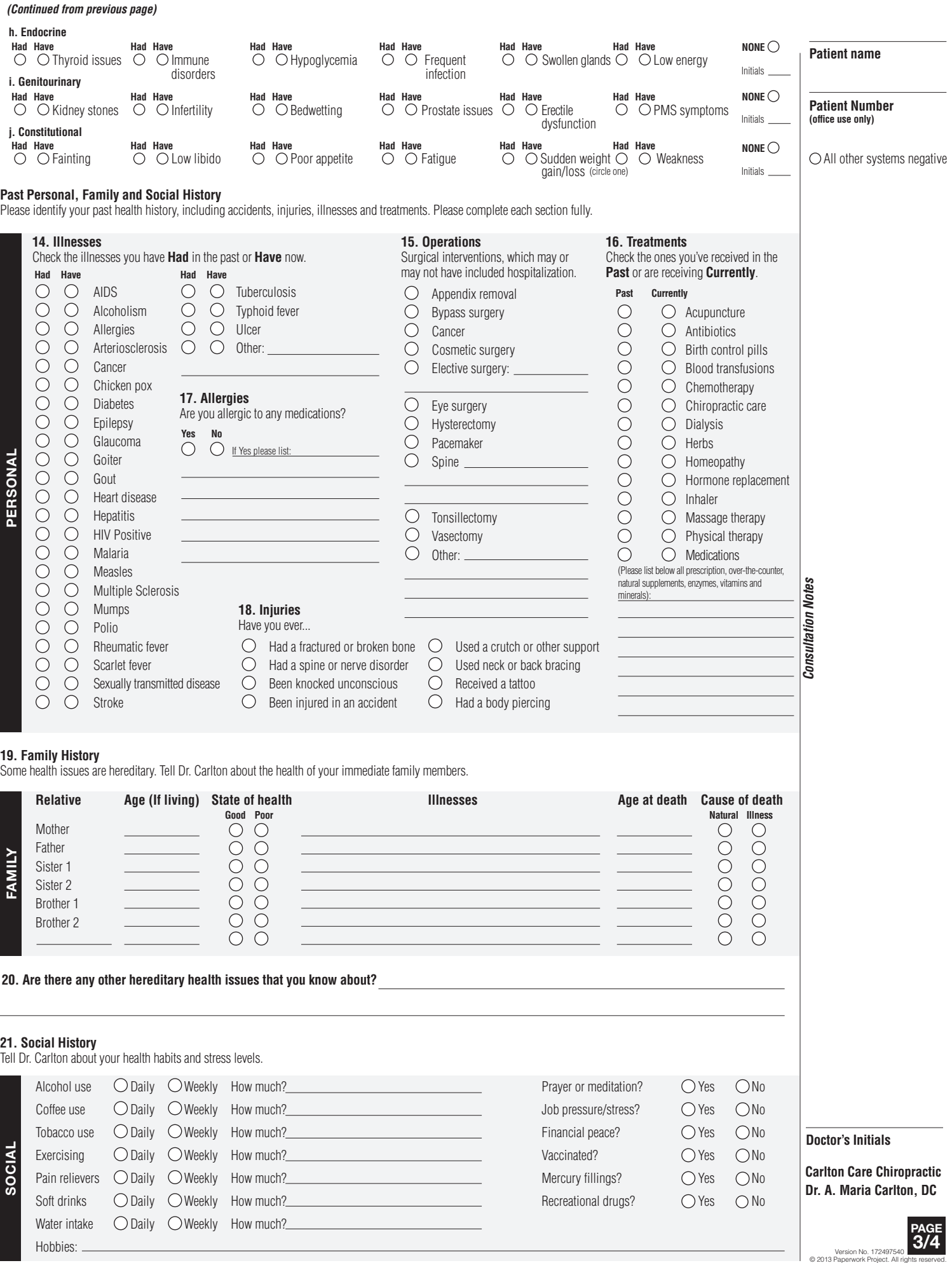

## **22. Activities of Daily Living**

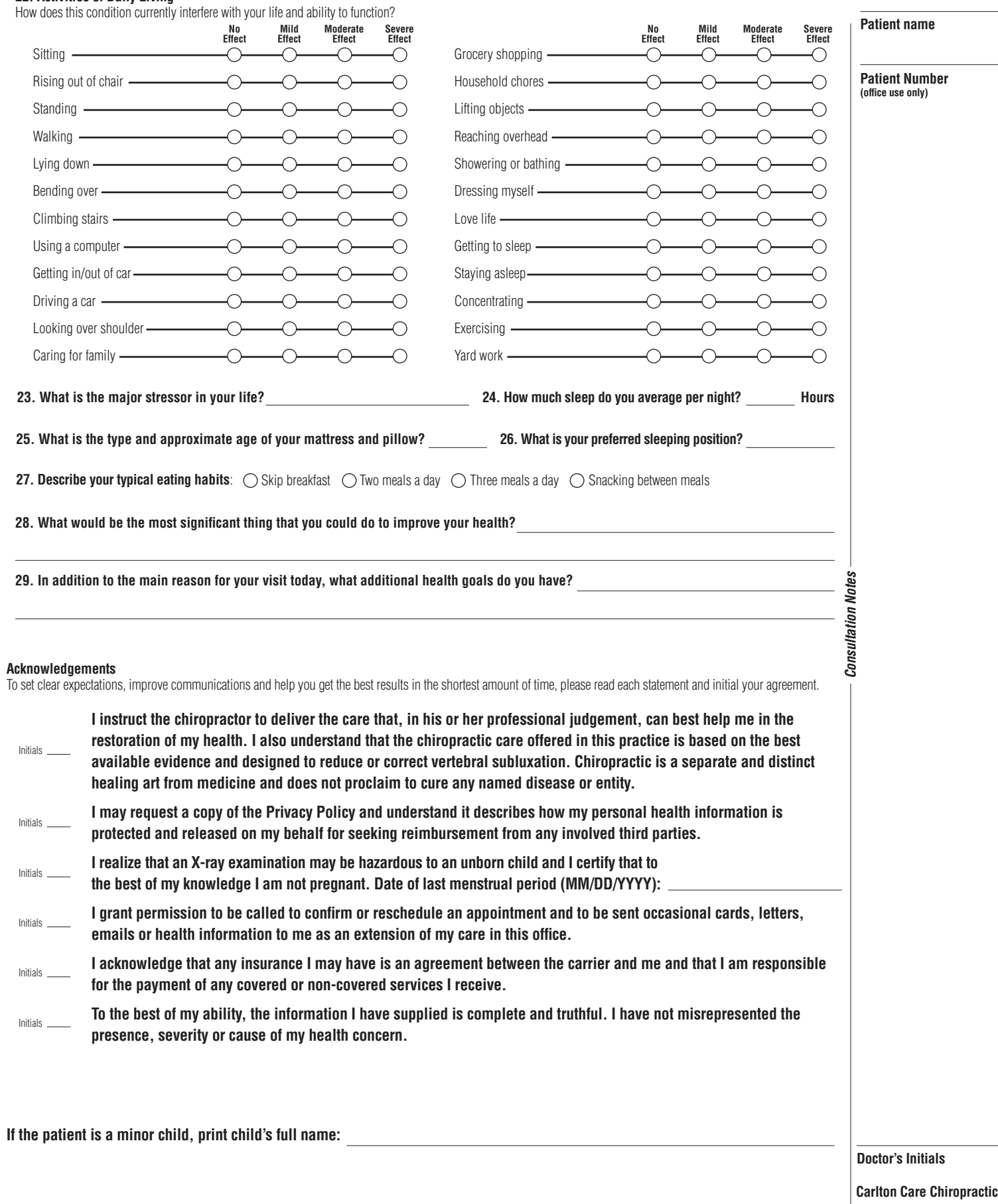

**Dr. A. Maria Carlton, DC**